#### amatek **CVC True Education**

**Anall** 

**CSS**

Ø

卡母们

header<br>Ineader

**Language**

# **زبان برنامه نویسی CSS**

www.namatek.com www.namatek.com

# www.namatek.com www.namatek.com

# **فهرست مطالب**

- **.1 زبان CSS چیست؟** 
	- **.2 تاریخچه زبان CSS**
- **.3 کاربردهای زبان CSS**
- **.4 تفاوت زبان های HTML و CSS**
	- **.5 تاثیر CSS بر سئو سایت**
	- **.6 روش های آموزش زبان CSS**
		- **.7 ساختار کدهای زبان CSS**
- **.8 چرا سی اس اس برای صفحات وب الزم است؟** 
	- **.9 انواع استفاده از CSS**
	- **.10معایب و مزایای زبان برنامه نویسی CSS**

 اگر شما هم از جمله عالقهمندان به برنامهنویسی وب هستند قطعا نام زبان CSSبه گوشتان خورده است.امروزه این زبان ی کپایه اساسی و مهم در ساختار صفحات وب است که برای شروع به کار برنامهنویسی حتماً باید با آن آشنا باشید.در این مقاله با ساختار کلی و انواع روشهای بهکارگیری این زبان آشنا خواهیم شد.

# زبان CSS چیست؟

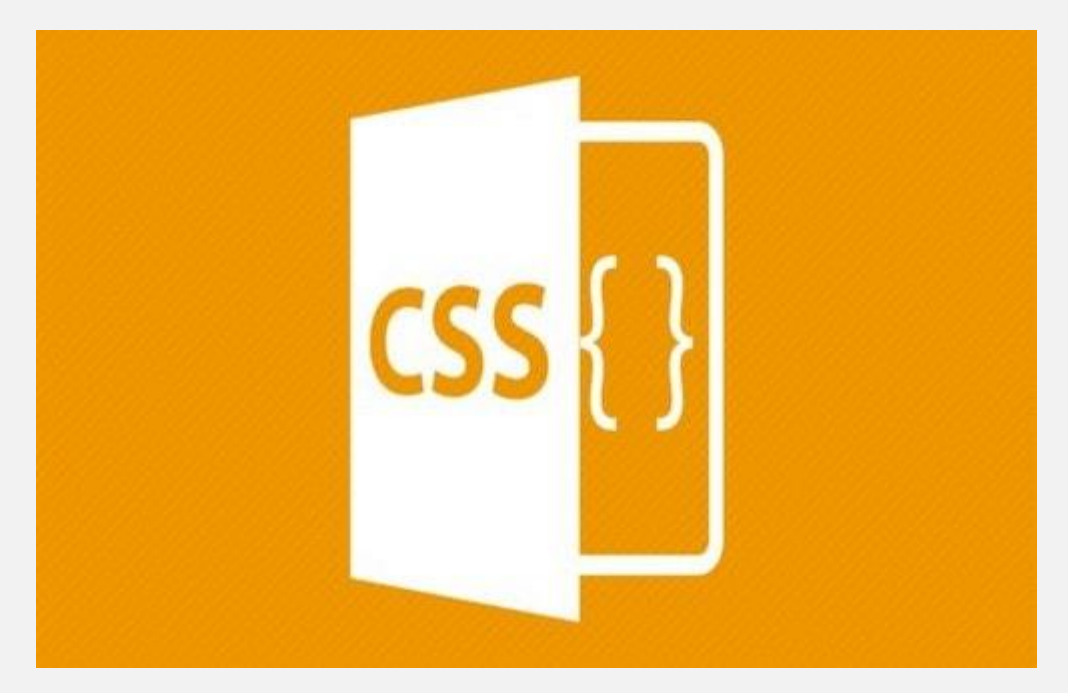

اگر عالقهمند به موضوع طراحی وب هستید، بهاحتمال زیاد قبل از این، نام زبان CSS را جایی شنیدهاید. زبان CSS که زبانی بسیار کاربردی در دنیای طراحی وب م ی باشد، مخفف (Sheets Style Cascading (به معنای برگههای سبک آبشار می باشد. امکان دارد برای شما هم سؤال باشد که چرا این نام به روی چنین بخش و عنصر مهمی از طراحی وبسایت گذاشته شده؟

این موضوع آبشاری بودن یعنی این که هر موردی که به یک برگه CSS مربوط میشود، روی عنصرهای زیر مجموعه این برگهها هم اثر میگذارد. اگر بخواهیم برای شما مثال بزنیم، فرض بر این بگیرید شما یک متن را در یک برگه CSS رنگ سبز کنید، این به معنی سبز بودن همه سربرگها و پاراگراف های متن شما می باشد که قرار است نوشته شود. اگر بخواهیم به این موضوع به شکل حرفهایتر ی نگاه کنیم، زبان CSS زبان برنامهنویسی م ی باشد که بهصورت ظاهری (Language Sheet Style ( است.

زبان CSS در کنار HTML است که معنا و مفهوم پیدا میکند تا در کنار هم یک وبسایت با هستهای قوی را به وجود بیاورند. برگههای CSS در اصل کارشان بهوجودآوردن ظاهر سایت است و بخشهای مختلف اندازه آنها و کارهای دیگر را تگهای HTML انجام می دهند.

#### تاریخچه زبان CSS

ایده زبان CSS برای اولینبار توسط Lie Wium Hakon مطرح شد تا برنامهنویسان وب قابلیت ایجاد تغییرات در فونت، رنگ و طرحبندی سایتها را داشته باشند.

اهمیت وجود یک ابزار برای زیبایی بیشتر وبسایت زمانی مطرح شد که استفاده از اینترنت و صفحات وب مابین عموم مردم گسترده شد. در سال 1994 ایده اولیه CSS مطرح شد که در آن زمان زبانها و ابزارهای دیگری نیز برای ایجاد تغییرات مدنظر معرفی شده بودند.

در سال 1996 آقای Lie اولین نسخه CSS یعنی 1 CSS را اختراع کرد و مورد استقبال واقع شد.

سال 1998 نسخه دوم CSS یا همان 2 CSS منتشر شد و تیم طراح در حال بررسی و کار بر روی نسخه سوم این زبان بودند و سرانجام سال 1999 نسخه سوم نیز رونمایی شد که تفاوت های بسیاری در ساختار نسبت به نسخه دوم داشت و تا به امروز در حال بهروزرسانی و ایجاد تغییر در این نسخه هستند. و در سال 2004 نسخه 2.1 این زبان منتشر شد که ایرادها و باگ های نسخه دوم را برطرف می کرد.

سال 2007 اولینبار نسخه 4 CSS منتشر شد و این نسخه نیز مدام در حال بهینهشدن و افزایش کارایی است.

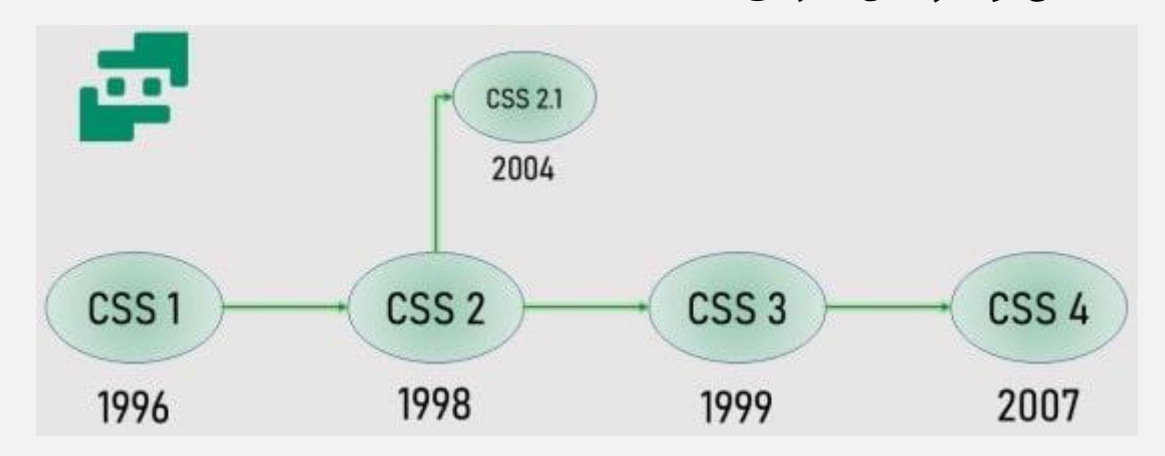

تا به امروز زبان سی اس اس در میان برنامهنویسان وب بسیار محبوب و مطرح است و تقریباً کمتر برنامهنویسی است که با این زبان آشنایی نداشته باشد.

# کاربردهای زبان CSS

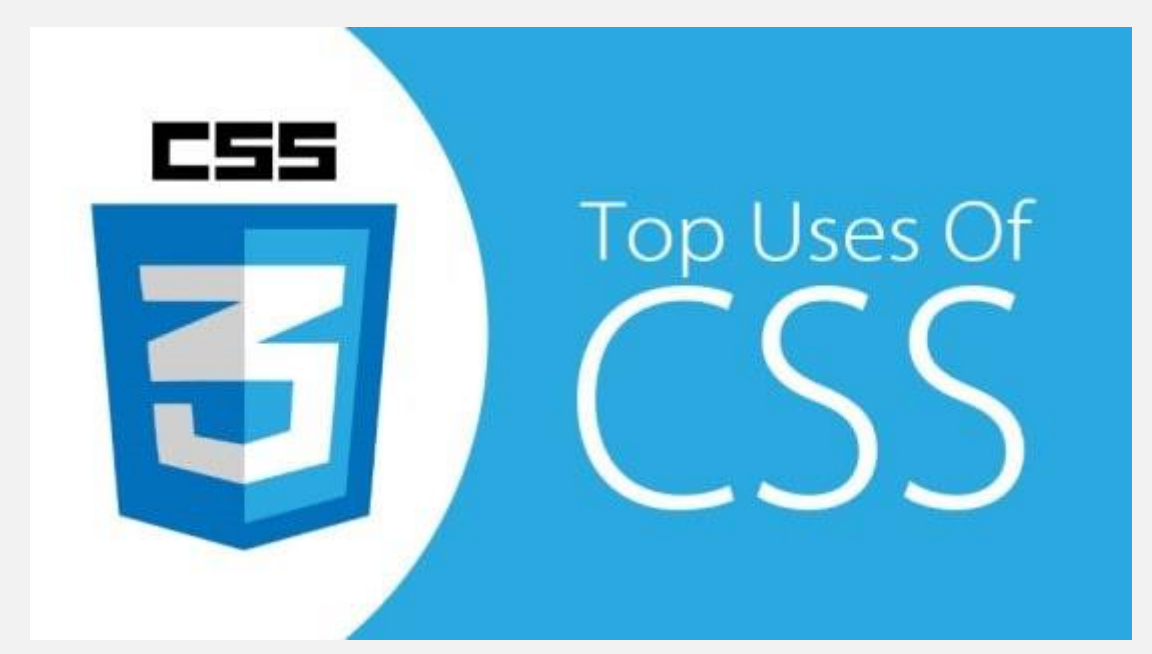

زمانی که در سال 1996 زبان CSS پا به جهان وب گذاشت، قصد از ایجاد آن بهوجودآوردن دستهبندی و منتشرکردن قویتر محتواهای گوناگون بود. این کار با عاملها یی مانند طرحبندی، رنگ و فونت به وجود آمد. استفاده از برگههای CSS باعث میشود که شما این توانایی را داشته باشید که از محتوایی که با زبان نشانهگذاری ایجاد شده، در قسمتهای مختلفی از سایت استفاده کنید.

در اصل وقتی که از زبان CSS استفاده م ی کنید ، این توانایی را دارید که یک سند نوشته شده به زبان نشانهگذاری مانند HTML را تنها با تغییر چند خط در هر برگه CSS برای استفاده در هدف های گوناگون به کار ببرید. از جمله مهمترین تغییراتی که با این زبان در یک سایت ایجاد میشود، می توان موارد زیر را نام برد:

- ایجادکردن و کنترل افکت و انیمیشنها ی مختلف
	- مدیریت قالبهای وب دینامیک
- راهانداز ی فروشگاههای الکترونیکی
- ساختن وب اپهای شبکه های اجتماعی
- مدیریت فایل تصاویر استفاده شده در سایت مثل اضافهکردن واترمارک و...
	- سهولت دسترسی و ایجاد صفحات وب متناظر با نوع مرورگر
		- تعمیر و نگهداری وبسایت

# تفاوت زبان های HTML و CSS

Html ساختار اصلی صفحه وب را درست م ی کند اما CSS برای طراحی زیبایی های بصری و شکل ظاهری وبسایت می باشد. اما این دو همیشه با هم هستند و یک وبسایت بدون وجود این دو در کنار هم ایجاد نمی شود. فایلهای html با پسوند html. و فایلهای CSS با پسوند css. ذخیره می شوند.

یک مثال در میان برنامهنویسان وبسایت مطرح است که به فهم بهتر تفاوت های این دو زبان اشاره دارد.

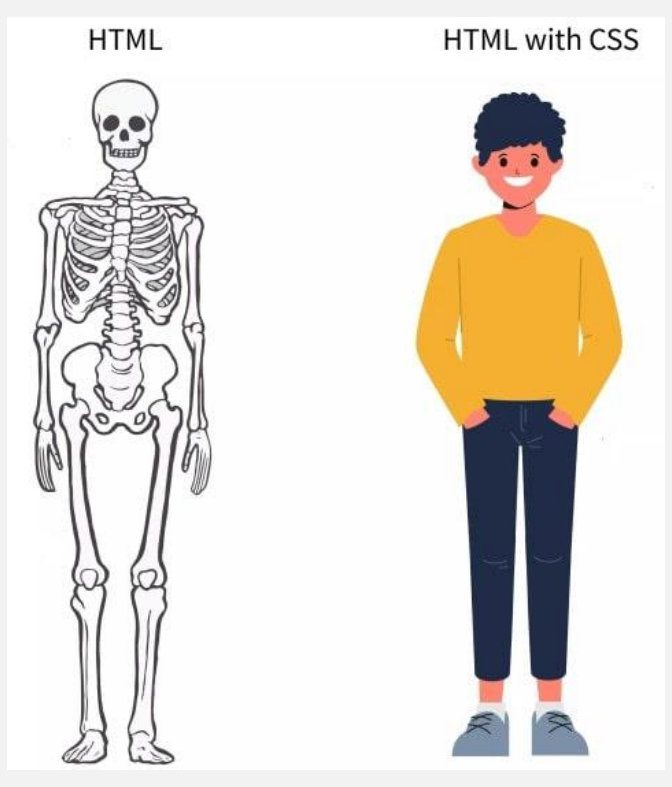

[زبان برنامهنویسی](https://namatek.com/html-%da%86%db%8c%d8%b3%d8%aa/) HTML برای یک سایت نقش استخوانها و ستون فقرات را بازی میکند که بدنه اصلی سایت روی آن بالا است؛ اما زیبایی قابل پذیرش ی ندارد و CSS نقش پوست، مو و سایر اجزای ظاهری بدن را برای سایت بازی میکند که شکل و شمایل متفاوتی برای هر سایت به ارمغان میآورد.

# تأثیر CSS بر سئو سایت

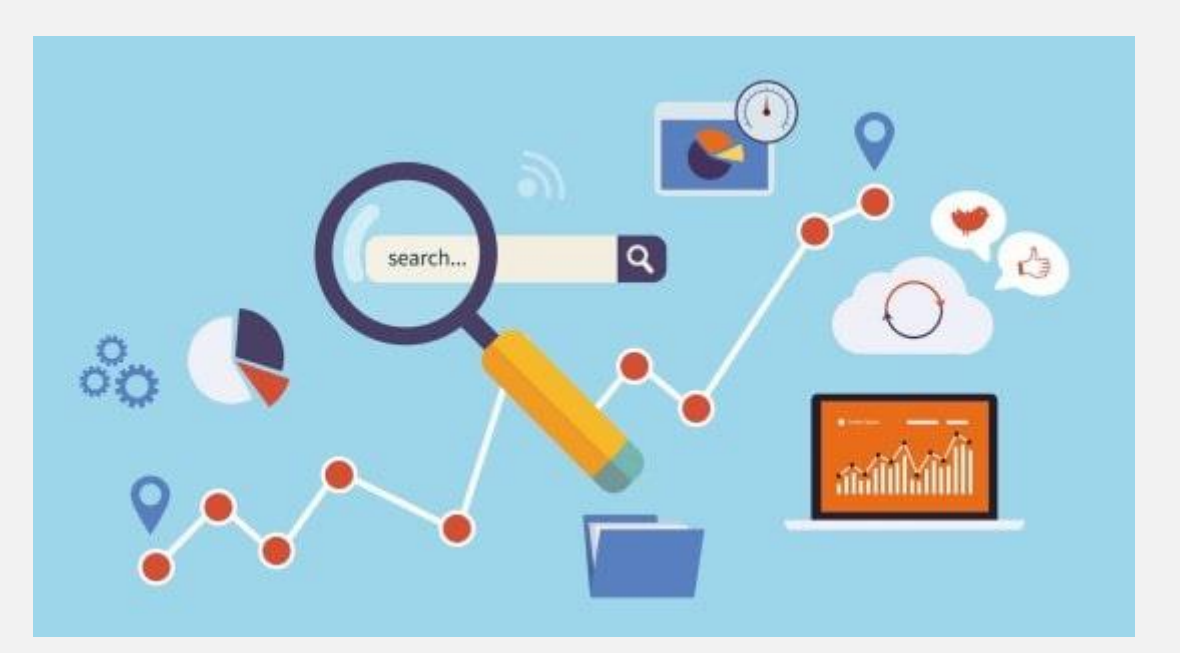

اگر شما هم جزء افرادی هستید که عالقه دارید سایتتان بهترین رتبهبندی را در موتورهای جستجو داشته باشد، احتماال با موضوع سئو (SEO (آشنا هستید.

همه بازاریابهای دیجیتالی میدانند که سئوی سایت بسیار مهم است؛ زیرا هر سایتی که دارای سئو بهتری باشد می تواند در صفحات باالتر گوگل قرار بگیرد و بازدید کاربران از آن سایت چندبرابر می شود.

اگر بهجای استفاده از تصاویر برای بکگراند از کدهای سی اس اس استفاده کنید حجم وبسایت کمتر میشود و وبسایت دارای سرعت بهتری میشود و هر چه سرعت سایت بهتر باشد وبسایت دارای نمره سئو بهتری خواهد بود.

ازآنجایی که یکی از پارامترهای مهم برای گوگل در رتبهبندی سایتها میزان رضایت کاربران در استفاده از آن سایت است، م ی توان بهراحتی با چند خط کد CSS ظاهر جذابی به سایت اضافه کرد و تجربه کاربری بهتری به مخاطب داد.

# روش های آموزش زبانCSS

برای یادگیری CSS در ابتدا الزم است شما html را به صورت کامل بلد باشید. در مرحله بعد اگر زبان انگلیسی شما خوب است می توانید از وبسایت com.schoool3w یا با سرچ کردن tutorial CSS در یوتیوب ویدیوهای آموزشی CSS را ببینید. همچنین میتوانید با شرکت در دورههای آنلاین یا حضوری فنی حرفهای یا آموزشگاهها  $\,\,\text{CSS} \,\,\,$  را یاد بگیرید.

#### ساختار کدهای زبانCSS

کدهای CSS از دو قسمت تشکیل میشوند:

- Selector( انتخابگر (
- قسمتی که بین آکوالد قرار گرفته است

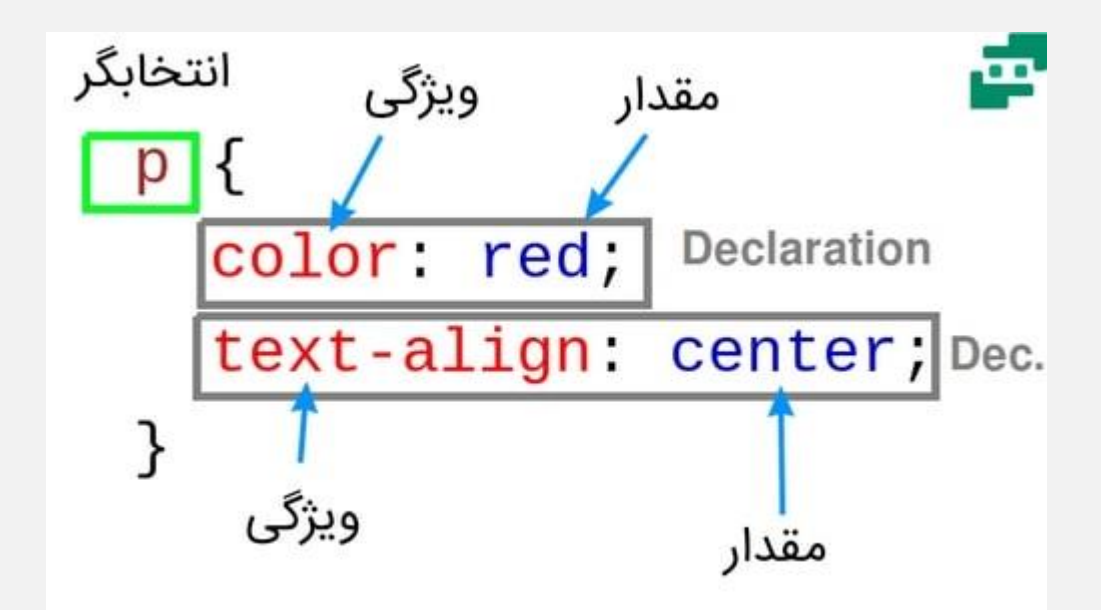

با استفاده از سلکتور ما عنصری که میخواهیم بر روی آن تغییرات اعمال کرده را انتخاب می کنیم و پس از آن مقادیری از متن که می خواهیم تغییر کند را بین آکولاد مینویسیم. همچنین میتوانیم برای کدهای سی اس اس خود کامنتهایی بگذاریم تا افرادی که کدهای ما را بعداً میخواهند بخوانند راحتتر بتوانند تحلیل کنند.

برای مثال در تصویر باال توسط انتخابگر نوشتهها یی که در HTML بهصورت بند یا پاراگراف هستند) که با حرف p مشخص م ی شوند (را به رنگ قرمز و بهصورت وسطچین درآوردهایم.

با همین یک خط کد ساده می توان کل نوشتههای حالت بند صفحه CSS را یکشکل تغییر داد.

# چرا سی اس اس برای صفحات وب الزم است؟

زیرا صفحات وب بدون استفاده از زبان CSS بسیار ساده و فاقد جذابیتهای بصری هستند. CSS به طراحان و توسعهدهندگان وب کمک می کند تا با استفاده از layout page، فونتها ، تنظیمات رنگ و غیره، وبسایت اختصاصی با جلوههای بسیار زیبا داشته باشند.

#### انواع استفاده از CSS

CSS به سه روش در درون صفحات وب قرار می گیرد که شامل موارد زیر می باشد:

#### Inline( برخط(

Inline CSS

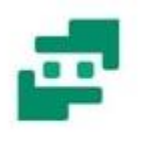

<p style="color: blue:">This is a paragraph.</p>

در این روش در همان خط که تگ html قرار دارد از style برای شکل دادن و ایجاد تغییرات ظاهری استفاده م ی شود.

مزایا:

• دارای اولویت باالیی می باشد.

معایب:

- فقط روی یک عنصر اجرا می شود.
- زمان زیادی برای کدنویس ی م ی خواهد.
- حجم کد باال م ی رود و سرعت سایت پایین م ی آی د.

#### درونی یا توسعهیافته (Embedded or Internal(

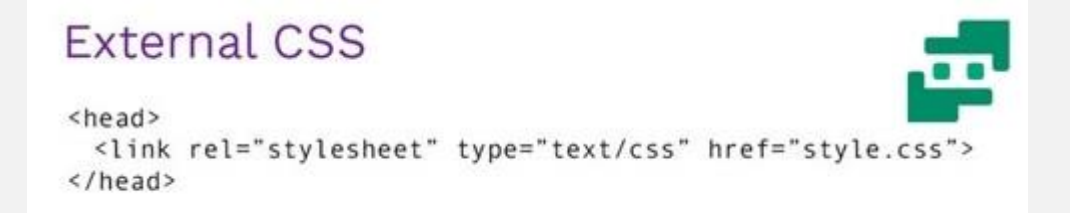

از این روش برای زمانی که فقط یک صفحه را بخواهیم استایل بدهیم استفاده می کنیم. در قسمت تگ head اچ تی ام ال تگ استایل قرار میدهیم و کدهای سی اس اس مربوطه را در آن مینویسیم.

مزایا

- نیاز به فایل جدا CSS ندارد
	- سرعت باال دانلود صفحات

معایب

• تغییرات فقط روی یک صفحه اعمال م ی شود

#### خارجی (External(

#### **Internal CSS**

<head>  $\langle$ style type = text/css> body {background-color: blue;} p { color: yellow;} </style>  $\langle$ /head>

در این روش کدهای سی اس اس در یک فایل جدا نوشته می شود و با پسوند .css ذخیره می شود. پس از آن در قسمت تگ head اچ تی ام ال با استفاده از تگ href فایل سی اس اس به فایل اچ تی ام ال اتصال داده می شود. تغییرات CSS در هر صفحهای که لینک داده شود اجرا می شود. مزایا

- الزم نیست برای هر صفحه کد سی اس اس جدا بنویسیم. معایب
	- سرعت بارگذاری صفحات کاهش می یابد.

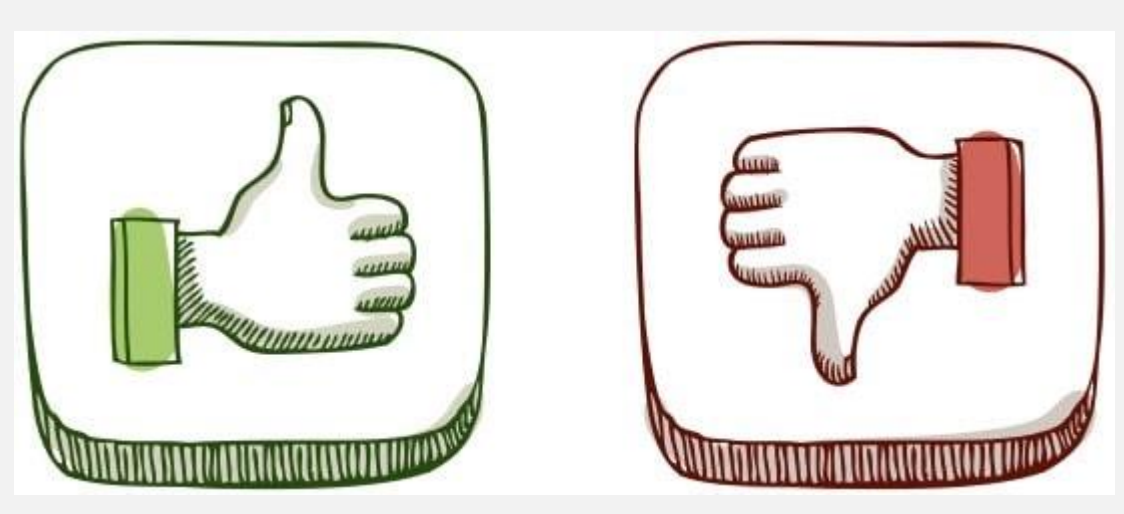

# معایب و مزایای زبان برنامه نویسی CSS

مزایا

- توسعهدهندگان را از نوشتن کدهای جدا برای هر صفحه ب ی نیاز می کند.
- کمبودن کدها سبب کمحجم شدن فایل و سرعت باالتر لود شدن صفحه می شود.
- بهخاطر عدم نیاز به فایلهای اضافی موتور جستجو راحتتر می تواند در صفحه جستجو کند و در نتایج باالتر صفحه را قرار دهد.
- به علت وجود کل کدها در یک صفحه بهراحتی میتوان آنها را تحلیل، عیبیابی و تغییر داد.

معایب

- ناسازگاری با مرورگرها: به علت مختلف بودن ورژنهای زبان CSS ممکن است CSS با همه مرورگرها سازگاری نداشته باشند و کمی به طور متفاوت نشان داده شوند و به همین خاطر توسعهدهندگان مجبورند تا CSS نوشته شده را روی مرورگرهای مختلف تست کنند.
- امنیت پایین CSS: یک زبان متنباز است و از امنیت باالیی برخورد دار نمی باشد و افراد دیگر بهراحتی می توانند به فایل های قالب دست پیدا کنند.